## **Nternative Education**

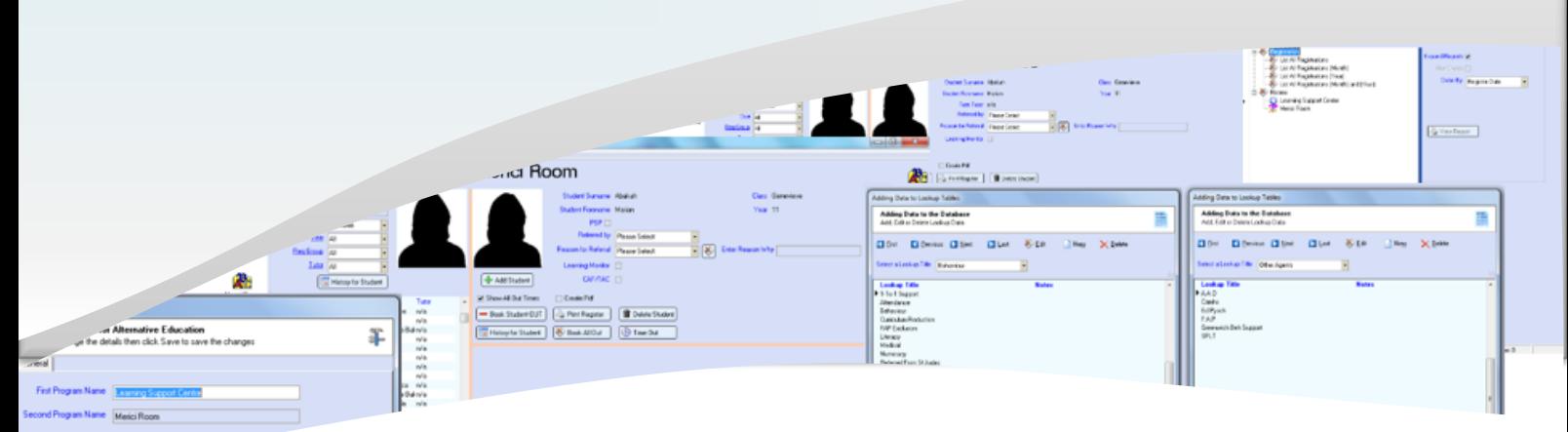

## *Alternative Education*

*Alternative Education* is a custom program to Register Students into Special Learning rooms

The name of the Rooms change be changed by clicking the settings button and changing the name of the 2 rooms

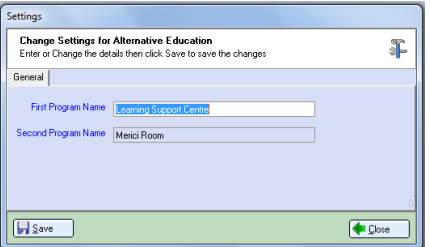

The 2 rooms look the same they both have Referred by, Reason for Referral , Learning Monitor and a reason why they are in this room

The other room has CAF/TAC tick box which has 2 dates that can be entered.

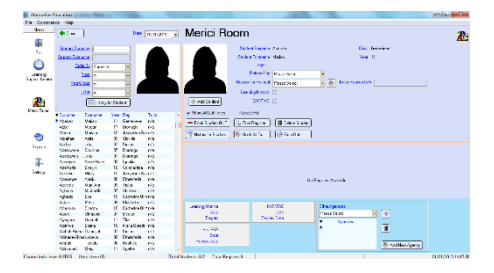

When you run the program you select which room you are in, select the Student from the left grid, enter the details then click Add Student button to book the Student into this room When they leave you just double click their name from the right grid and the program will book them out.

From the same screen you can print the register for this room and also print the History of the selected student, so you can see how many time they have been the rooms.

You can add Other Agency's as well if the names are missing you can add them yourself.

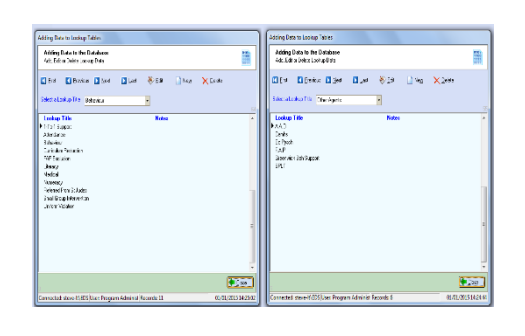

## *Reports:*

You can run some report for these rooms, these reports are Registration, and can be for Month, Year and Month and Year and can be customize for your own needs.

Please contact HermesSoftware for more information about customizing these programs and Reports for your own company.

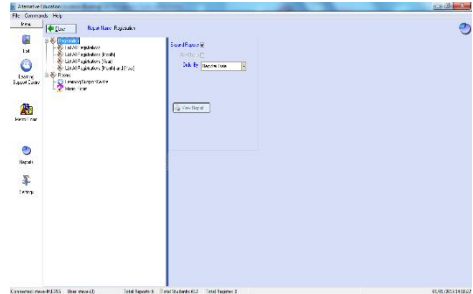

Below is a sample of a Registration report, as you can see they have added some comments to these students who were add to this room.

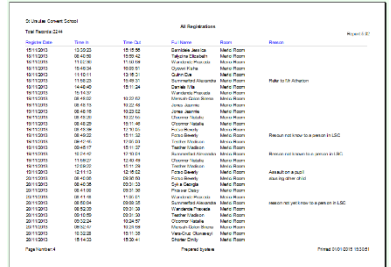

## **Programs in Hermes**

*Other Programs in the Hermes Suite:* After School Club Allocation Alternative Education Assets Bookings Call Logger Confiscated Items Controlled Assessment Detention Forms On Line ID Cards Learning Identification Sheet Network Devices Parental Engagement Photos Seating Plan Software Audit Stock Control User Display Visitor Log Work Experience

**Visit the website to find out more All Programs can be Customised to** 

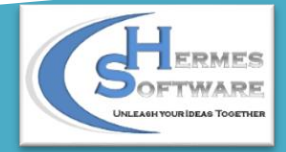

*Hermes Software* **your Needs** *Tel: 0203 239 2399 [www.hermessoftware.co.uk](http://www.hermessoftware.co.uk/) hsinfo@hermessoftware.co.uk*